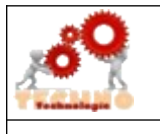

# **TECHNOLOGIE**

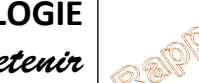

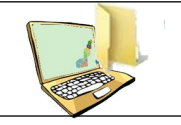

CCT 5.2 DIC 1.6 ► Organiser, structurer et stocker des ressources numériques.

#### **Un fichier : C'est quoi?**

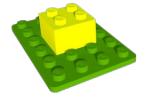

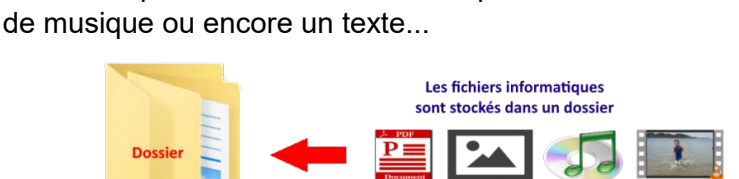

Un fichier peut-être une vidéo, une photo, un morceau

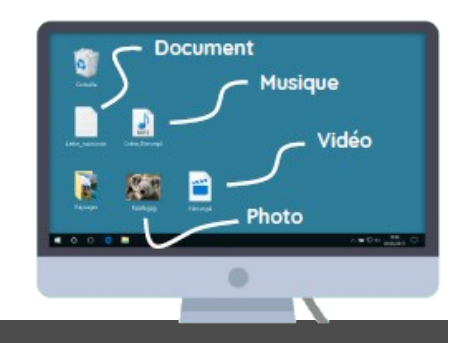

## **Comment reconnaître le type de fichier ?**

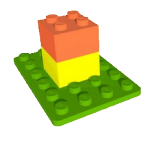

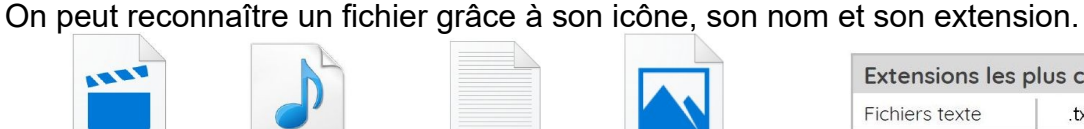

Star\_Wars.mp4

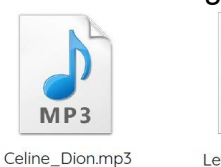

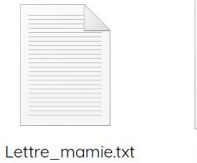

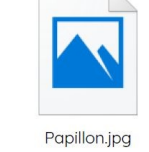

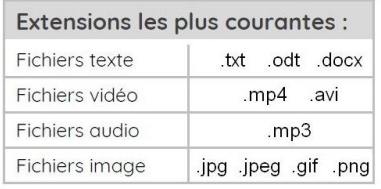

### **Un dossier : C'est quoi?**

On pourrait ranger tous les fichiers directement sur son disque perso mais ce serait très vite le bazar et on ne retrouverait plus rien.

> Un dossier c'est tout simplement un **endroit de rangement** pour les fichiers informatiques.

### **On crée des dossiers de façon à retrouver facilement son travail :**

- un dossier pour chaque matière
- un nom de dossier qui permet de comprendre ce qui est dedans
- des sous-dossier pour chaque chapitre

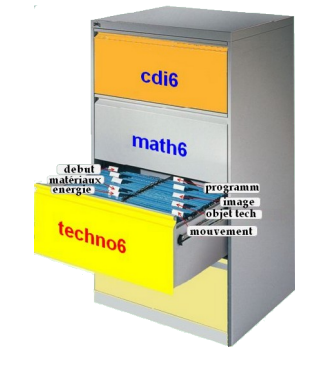

### **L'explorateur de fichier**

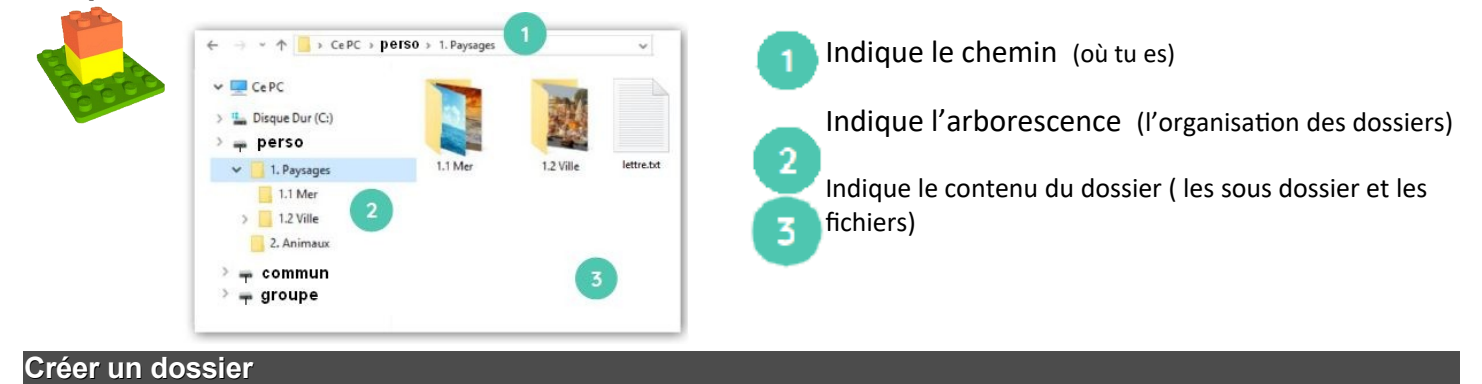

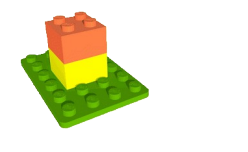

Créer un dossier  $\equiv$ Clic droit / Nouveau / Dossier

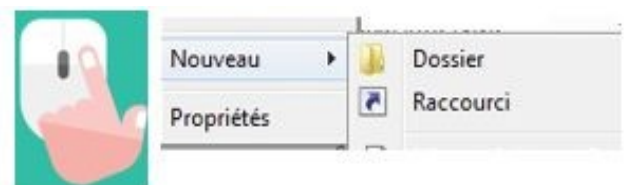